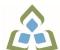

## COURSE OUTLINE: OAD108 - SPREADSHEETS-LEVEL I

Prepared: Minttu Kamula

Approved: Sherri Smith, Chair, Natural Environment, Business, Design and Culinary

| VLO 6       Produce financial documents and reports by identifying and compiling relevant information and using accounting software.         VLO 7       Prepare and produce a variety of business documents using available technologies and applying industry standards.                                                                                                    |                                                      |                                                                                                    |                                                                                                    |  |
|----------------------------------------------------------------------------------------------------|------------------------------------------------------|----------------------------------------------------------------------------------------------------|----------------------------------------------------------------------------------------------------|--|
| Department:         OFFICE ADMINISTRATION           Academic Year:         2022-2023           Course Description:         The spreadsheet format is commonly used to track inventory, enter accounting transactions, and predict future business moves. Basic spreadsheet concepts such as entering different types of data into a spreadsheet program, saving files, and revising data will be introduced. Students will then continue on to utilize formulas/functions, print reports, and create and use charts/graphs.           Total Credits:         4           Hours/Week:         8           Total Hours:         56           Prerequisites:         There are no pre-requisites for this course.           Corequisites:         There are no co-requisites for this course.           This course is a pre-requisite for:         OAD206, OAD209, OAD302           Vocational Learning Outcomes (VLO'S) addressed in this course.         VLO 1         Conduct oneself professionally and adhere to relevant legislation, standards and workflow within specific deadlines and according to set priorities.           Please refer to program web page for a complete listing of program outcomes where applicable.         VLO 2         Manage the scheduling, coordination and organization of administrative tasks and workflow within specific deadlines and according to set priorities.           Preses refer to program web page for a complete listing of program outcomes where applicable.         VLO 2         Manage the scheduling, coordination and organization of administrative tasks and workflow within specific deadlines a                                                                                                    | Course Code: Title                                   | OAD108: SPREADSHEETS - LEVEL I                                                                                                    |                                                                                                    |  |
| Academic Year:       2022-2023         Course Description:       The spreadsheet format is commonly used to track inventory, enter accounting transactions, and predict future business moves. Basic spreadsheet concepts such as entering different types of data into a spreadsheet program, saving files, and revising data will be introduced. Students will then continue on to utilize formulas/functions, print reports, and create and use charts/graphs.         Total Credits:       4         Hours/Week:       8         56       There are no pre-requisites for this course.         Corequisites:       There are no co-requisites for this course.         Corequisites:       OAD206, OAD209, OAD302         Vocational Learning<br>Outcomes (VLO*s)<br>addressed in this course:       Conduct oneself professionally and adhere to relevant legislation, standards and codes of ethics.         Please refer to program web page<br>for a complete listing of program outfilling of program outfilling of program outfilling, establish and administer a variety of records management systems to ensure confidential, secure, accessible and organized electronic and paper records.         VLO 1       Prepare and produce a variety of business documents using available technologies and applying industry standards.         Sesential Employability<br>Kills (EES 1       Communicate clearly, concisely and correctly in the written, spoken, and visual form that fulfills the purpose and meets the needs of the audience.         EES 2       Respond to written, spoken, or visual messages in a manner that ensures effective communicatical operations accurately.                                                                                                    | Program Number: Name                                 | 2086: OFFICE ADMIN-EXEC                                                                                                    |                                                                                                    |  |
| Course Description:       The spreadsheet format is commonly used to track inventory, enter accounting transactions, and predict future business moves. Basic spreadsheet concepts such as entering different types of data into a spreadsheet program, saving files, and revising data will be introduced. Students will then continue on to utilize formulas/functions, print reports, and create and use charts/graphs.         Total Credits:       4         Hours/Week:       8         Total Hours:       56         Prerequisites:       There are no pre-requisites for this course.         Corequisites:       There are no co-requisites for this course.         This course is a pre-requisite for:       OAD206, OAD209, OAD302         Vocational Learning       VLO 1         Conduct oneself professionally and adhere to relevant legislation, standards and codes of ethics.         Please refer to program web page for a complete listing of program.       VLO 2         VLO 5       Evaluate, establish and administer a variety of records management systems to ensure confidential, secure, accessible and organized electronic and paper records.         VLO 6       Produce financial documents and reports by identifying and compiling relevant information and using accounting software.         VLO 7       Prepare and produce a variety of business documents using available technologies and applying industry standards.         EES 1       Communicate clearly, concisely and correctly in the written, spoken, and visual form that fulfills the purpose and meets the needs                                                                                                    | Department:                                          | OFFICE ADMINISTRATION                                                                                                    |                                                                                                    |  |
| and predict future business moves. Basic spreadsheet concepts such as entering different<br>types of data into a spreadsheet program, saving files, and revising data will be introduced.<br>Students will then continue on to utilize formulas/functions, print reports, and create and use<br>charts/graphs.Total Credits:4Hours/Week:8Total Hours:56Prerequisites:There are no pre-requisites for this course.Corequisites:There are no co-requisites for this course.Odd Double (VLO's)<br>addressed in this course):OAD206, OAD209, OAD302Vocational Learning<br>Outcomes (VLO's)<br>addressed in this course:2086 - OFFICE ADMIN-EXEC<br>VLO 1Please refer to program web page<br>outcomes where applicable.VLO 2Manage the scheduling, coordination and organization of administrative tasks and<br>workflow within specific deadlines and according to set priorities.VLO 5Evaluate, establish and administer a variety of records management systems to<br>ensure confidential, secure, accessible and organization end paper records.VLO 6Produce financial documents and reports by identifying and compiling relevant<br>information and using accounting software.VLO 7Prepare and produce a variety of business documents using available technologies<br>and applying industry standards.EES 1Communicate clearly, concisely and correctly in the written, spoken, and visual form<br>                                                                                                    | Academic Year:                                       | 2022-2023                                                                                                    |                                                                                                    |  |
| Hours/Week:8Hours/Week:56Total Hours:56Prerequisites:There are no pre-requisites for this course.Corequisites:There are no co-requisites for this course.Oraguisites:OAD206, OAD209, OAD302Vocational Learning<br>Outcomes (VLO's)<br>addressed in this course:Ode of this course for the constraint of the course of the course of the cou | Course Description:                                  | and predict future business moves. Basic spreadsheet concepts such as entering different types of data into a spreadsheet program, saving files, and revising data will be introduced. Students will then continue on to utilize formulas/functions, print reports, and create and use |                                                                                                    |  |
| Total Hours:56Prerequisites:There are no pre-requisites for this course.Corequisites:There are no co-requisites for this course.This course is a pre-requisite for:OAD206, OAD209, OAD302Vocational Learning Outcomes (VLO's) addressed in this course:2086 - OFFICE ADMIN-EXECPlease refer to program web page for a complete listing of program outcomes where applicable.VLO 1 Conduct oneself professionally and adhere to relevant legislation, standards and codes of ethics.VLO 2Manage the scheduling, coordination and organization of administrative tasks and workflow within specific deadlines and according to set priorities.VLO 5Evaluate, establish and administer a variety of records management systems to ensure confidential, secure, accessible and organized electronic and paper records.VLO 6Produce financial documents and reports by identifying and compiling relevant information and using accounting software.VLO 7Prepare and produce a variety of business documents using available technologies and applying industry standards.Essential Employability Skills (EES) addressed in this course:EES 1 Communicate clearly, concisely and correctly in the written, spoken, and visual form that fulfills the purpose and meets the needs of the audience.EES 2Respond to written, spoken, or visual messages in a manner that ensures effective communication.EES 3Execute mathematical operations accurately.ES 4Apply a systematic approach to solve problems.                                                                                                    | Total Credits:                                       | 4                                                                                                    |                                                                                                    |  |
| Prerequisites:       There are no pre-requisites for this course.         Corequisites:       There are no co-requisites for this course.         This course is a pre-requisite for:       OAD206, OAD209, OAD302         Vocational Learning Outcomes (VLO's) addressed in this course:       OAB206, OAD209, OAD302         Vecational Learning Outcomes (VLO's) addressed in this course:       VIO 1 Conduct oneself professionally and adhere to relevant legislation, standards and codes of ethics.         Please refer to program web page for a complete listing of program outcomes where applicable.       VLO 2 Manage the scheduling, coordination and organization of administrative tasks and workflow within specific deadlines and according to set priorities.         VLO 5       Evaluate, establish and administer a variety of records management systems to ensure confidential, secure, accessible and organized electronic and paper records.         VLO 6       Produce financial documents and reports by identifying and compiling relevant information and using accounting software.         VLO 7       Prepare and produce a variety of business documents using available technologies and applying industry standards.         Essential Employability Skills (EES) addressed in this course:       EES 1       Communicate clearly, concisely and correctly in the written, spoken, and visual form that fulfills the purpose and meets the needs of the audience.         EES 2       Respond to written, spoken, or visual messages in a manner that ensures effective communication.         EES 3       Execute mathematical opera                                                                                                    | Hours/Week:                                          | 8                                                                                                    |                                                                                                    |  |
| Corequisites:       There are no co-requisites for this course.         This course is a pre-requisite for:       OAD206, OAD209, OAD302         Vocational Learning Outcomes (VLO's) addressed in this course:       2086 - OFFICE ADMIN-EXEC         Please refer to program web page for a complete listing of program over house of ethics.       VLO 1       Conduct oneself professionally and adhere to relevant legislation, standards and codes of ethics.         VLO 2       Manage the scheduling, coordination and organization of administrative tasks and workflow within specific deadlines and according to set priorities.         VLO 5       Evaluate, establish and administer a variety of records management systems to ensure confidential, secure, accessible and organized electronic and paper records.         VLO 6       Produce financial documents and reports by identifying and compiling relevant information and using accounting software.         VLO 7       Prepare and produce a variety of business documents using available technologies and applying industry standards.         EES 1       Communicate clearly, concisely and correctly in the written, spoken, and visual form that fulfills the purpose and meets the needs of the audience.         EES 2       Respont to written, spoken, or visual messages in a manner that ensures effective communication.         EES 3       Execute mathematical operations accurately.         EES 4       Apply a systematic approach to solve problems.                                                                                                    | Total Hours:                                         | 56                                                                                                    |                                                                                                    |  |
| This course is a<br>pre-requisite for:OAD206, OAD209, OAD302Vecational Learning<br>Outcomes (VLO's)<br>addressed in this course:2086 - OFFICE ADMIN-EXECPlease refer to program web page<br>for a complete lising of program<br>outcomes where applicable.VLO 1Conduct oneself professionally and adhere to relevant legislation, standards and<br>codes of ethics.VL0.2Manage the scheduling, coordination and organization of administrative tasks and<br>workflow within specific deadlines and according to set priorities.VL0.5Evaluate, establish and administer a variety of records management systems to<br>ensure confidential, secure, accessible and organized electronic and paper records.VL0.6Produce financial documents and reports by identifying and compiling relevant<br>information and using accounting software.VL0.7Prepare and produce a variety of business documents using available technologies<br>and applying industry standards.Essential Employability<br>Skills (EES) addressed in<br>this course:EES 1Communicate clearly, concisely and correctly in the written, spoken, and visual form<br>that fulfills the purpose and meets the needs of the audience.EES 2Respond to written, spoken, or visual messages in a manner that ensures effective<br>communication.EES 3Execute mathematical operations accurately.<br>EES 4Apply a systematic approach to solve problems.                                                                                                    | Prerequisites:                                       | There are no pre-requisites for this course.                                                                                                    |                                                                                                    |  |
| pre-requisite for:       OAD206, OAD209, OAD302         Vocational Learning<br>Outcomes (VLO's)<br>addressed in this course:       2086 - OFFICE ADMIN-EXEC         Please refer to program web page<br>for a complete listing of program<br>outcomes where applicable.       VLO 1       Conduct oneself professionally and adhere to relevant legislation, standards and<br>codes of ethics.         VLO 2       Manage the scheduling, coordination and organization of administrative tasks and<br>workflow within specific deadlines and according to set priorities.         VLO 5       Evaluate, establish and administer a variety of records management systems to<br>ensure confidential, secure, accessible and organized electronic and paper records.         VLO 6       Produce financial documents and reports by identifying and compiling relevant<br>information and using accounting software.         VLO 7       Prepare and produce a variety of business documents using available technologies<br>and applying industry standards.         Essential Employability<br>Skills (EES) addressed in<br>this course:       EES 1       Communicate clearly, concisely and correctly in the written, spoken, and visual form<br>that fulfills the purpose and meets the needs of the audience.         EES 2       Respond to written, spoken, or visual messages in a manner that ensures effective<br>communication.         EES 3       Execute mathematical operations accurately.         EES 4       Apply a systematic approach to solve problems.                                                                                                    | Corequisites:                                        | There are no co-requisites for this course.                                                                                                    |                                                                                                    |  |
| Outcomes (VLO's)<br>addressed in this course:VLO 1Conduct oneself professionally and adhere to relevant legislation, standards and<br>codes of ethics.Please refer to program web page<br>for a complete listing of program<br>outcomes where applicable.VLO 2Manage the scheduling, coordination and organization of administrative tasks and<br>workflow within specific deadlines and according to set priorities.VLO 5Evaluate, establish and administer a variety of records management systems to<br>ensure confidential, secure, accessible and organized electronic and paper records.VLO 6Produce financial documents and reports by identifying and compiling relevant<br>information and using accounting software.VLO 7Prepare and produce a variety of business documents using available technologies<br>and applying industry standards.Essential Employability<br>Skills (EES) addressed in<br>this course:EES 1Communicate clearly, concisely and correctly in the written, spoken, and visual form<br>that fulfills the purpose and meets the needs of the audience.EES 2Respond to written, spoken, or visual messages in a manner that ensures effective<br>communication.EES 3Execute mathematical operations accurately.EES 4Apply a systematic approach to solve problems.                                                                                                    |                                                      | OAD206, OAD209, OAD302                                                                                                    |                                                                                                    |  |
| addressed in this course:VLO 1Conduct onescination professionally and adhere to relevant registation, standards and<br>codes of ethics.Please refer to program web page<br>for a complete listing of program<br>outcomes where applicable.VLO 2Manage the scheduling, coordination and organization of administrative tasks and<br>                                                                                                    | Vocational Learning                                  | 2086 - OFFICE ADMIN-EXEC                                                                                                    |                                                                                                    |  |
| for a complete listing of program<br>outcomes where applicable.workflow within specific deadlines and according to set priorities.VLO 5Evaluate, establish and administer a variety of records management systems to<br>ensure confidential, secure, accessible and organized electronic and paper records.VLO 6Produce financial documents and reports by identifying and compiling relevant<br>information and using accounting software.VLO 7Prepare and produce a variety of business documents using available technologies<br>and applying industry standards.Essential Employability<br>Skills (EES) addressed in<br>this course:EES 1Communicate clearly, concisely and correctly in the written, spoken, and visual form<br>that fulfills the purpose and meets the needs of the audience.EES 2Respond to written, spoken, or visual messages in a manner that ensures effective<br>communication.EES 3Execute mathematical operations accurately.ES 4Apply a systematic approach to solve problems.                                                                                                    |                                                      | VLO 1                                                                                                    |                                                                                                    |  |
| VLO 5Evaluate, establish and administer a variety of records management systems to<br>ensure confidential, secure, accessible and organized electronic and paper records.VLO 6Produce financial documents and reports by identifying and compiling relevant<br>information and using accounting software.VLO 7Prepare and produce a variety of business documents using available technologies<br>and applying industry standards.Essential Employability<br>Skills (EES) addressed in<br>this course:EES 1Communicate clearly, concisely and correctly in the written, spoken, and visual form<br>that fulfills the purpose and meets the needs of the audience.EES 2Respond to written, spoken, or visual messages in a manner that ensures effective<br>communication.EES 3Execute mathematical operations accurately.EES 4Apply a systematic approach to solve problems.                                                                                                    | for a complete listing of program                    | VLO 2                                                                                                    |                                                                                                    |  |
| Essential Employability<br>Skills (EES) addressed in<br>this course:EES 1Communicate clearly, concisely and correctly in the written, spoken, and visual form<br>that fulfills the purpose and meets the needs of the audience.EES 2Respond to written, spoken, or visual messages in a manner that ensures effective<br>communication.EES 3Execute mathematical operations accurately.EES 4Apply a systematic approach to solve problems.                                                                                                    | outcomes where applicable.                           | VLO 5                                                                                                    | Evaluate, establish and administer a variety of records management systems to ensure confidential, secure, accessible and organized electronic and paper records. |  |
| Essential Employability<br>Skills (EES) addressed in<br>this course:       EES 1       Communicate clearly, concisely and correctly in the written, spoken, and visual form<br>that fulfills the purpose and meets the needs of the audience.         EES 2       Respond to written, spoken, or visual messages in a manner that ensures effective<br>communication.         EES 3       Execute mathematical operations accurately.         EES 4       Apply a systematic approach to solve problems.                                                                                                    |                                                      | VLO 6                                                                                                    |                                                                                                    |  |
| Skills (EES) addressed in this course:       that fulfills the purpose and meets the needs of the audience.         EES 2       Respond to written, spoken, or visual messages in a manner that ensures effective communication.         EES 3       Execute mathematical operations accurately.         EES 4       Apply a systematic approach to solve problems.                                                                                                    |                                                      | VLO 7                                                                                                    |                                                                                                    |  |
| this course:EES 2Respond to written, spoken, or visual messages in a manner that ensures effective<br>communication.EES 3Execute mathematical operations accurately.<br>EES 4Apply a systematic approach to solve problems.                                                                                                    | Essential Employability<br>Skills (EES) addressed in | EES 1                                                                                                    | Communicate clearly, concisely and correctly in the written, spoken, and visual form that fulfills the purpose and meets the needs of the audience.               |  |
| EES 4 Apply a systematic approach to solve problems.                                                                                                    | this course:                                         | EES 2                                                                                                    | Respond to written, spoken, or visual messages in a manner that ensures effective                                                                                 |  |
|                                                                                                    |                                                      | EES 3                                                                                                    |                                                                                                    |  |
| EES 5 Use a variety of thinking skills to anticipate and solve problems.                                                                                                    |                                                      |                                                                                                    |                                                                                                    |  |
|                                                                                                    |                                                      | EES 5                                                                                                    | Use a variety of thinking skills to anticipate and solve problems.                                                                                                |  |

| Course Evaluation:<br>Books and Required<br>Resources: | and information s<br>EES 8 Show respect for<br>others.<br>EES 10 Manage the use o<br>EES 11 Take responsibilit<br>Passing Grade: 50%, D<br>A minimum program GPA of<br>for graduation. | ganize, and document information using appropriate technology<br>ystems.<br>the diverse opinions, values, belief systems, and contributions of<br>of time and other resources to complete projects.<br>y for ones own actions, decisions, and consequences.<br>2.0 or higher where program specific standards exist is required<br>ck Series, Microsoft Excel for Office 365, 2019 Level 1                                                                                                    |
|--------------------------------------------------------|----------------------------------------------------------------------------------------------------|----------------------------------------------------------------------------------------------------|
| Course Outcomes and<br>Learning Objectives:            | Course Outcome 1<br>Enter data in standard<br>spreadsheet format.                                                                                                    | Learning Objectives for Course Outcome 1         1.1 Open, name, save, and close workbooks.         1.2 Navigate a workbook.         1.3 Change work book views the Zoom size.         1.4 Design and create a new workbook.         1.5 Change the active cell.         1.6 Select cells, ranges, columns, and rows.         1.7 Clear cell contents.         1.8 Use Undo/Redo.         1.9 Use keyboard shortcuts.         1.10 Use AutoFill.         1.11 Enter data in a range.         1.12 Use AutoCorrect, AutoComplete, and pick from Drop-Down List.         1.13 Use Go To.         1.14 Use spell check.         1.15 Use Help and the Tell Me Feature.              |
|                                                        | Course Outcome 2<br>Develop/modify a<br>worksheet.                                                                                                    | Learning Objectives for Course Outcome 22.1 Plan a worksheet on paper then on the screen.2.2 Build a worksheet with copy and paste, as well as drag and<br>drop.2.3 Copy using Fill Handle.2.4 Find and replace labels and formats (including use of<br>wildcards).2.5 Rename, copy, and delete files.2.6 Insert, copy, delete, and move worksheets.2.7 Insert and delete cells, columns, and rows.2.8 Cut, copy, and paste cell contents - use drag and drop.2.9 Copy data between worksheets.2.10 Use fill across worksheets.2.11 Use the Office Clipboard.2.12 Use a multiple-sheet workbook.2.13 Group and copy worksheets.2.14 Change the format of worksheet tabs - rename |

|                                                                                           | worksheets and change tab colours.<br>2.15 Customize and use Microsoft-created templates.<br>2.16 Use the Research task pane to locate synonyms and<br>translate words.<br>2.17 Insert symbols.<br>2.18 Use Prepare for Sharing and Permissions commands<br>including Document Inspector, Accessibility Checker, and<br>Compatibility Checker.                                                                                                    |
|-------------------------------------------------------------------------------------------|----------------------------------------------------------------------------------------------------|
| Course Outcome 3                                                                          | Learning Objectives for Course Outcome 3                                                                                                    |
| Change the appearance of a worksheet.                                                     | <ul> <li>3.1 Format data, cells, and worksheets.</li> <li>3.2 Work with fonts, apply text attributes, change font colour.</li> <li>3.3 Align cell contents: <ul> <li>Change vertical and horizontal alignment</li> <li>Use merge and centre</li> <li>Wrap text</li> <li>Change indents</li> <li>Change cell orientation</li> <li>3.4 Change column width and row height.</li> <li>3.5 Apply borders and add fill.</li> <li>3.6 Use patterns and colours.</li> <li>3.7 Remove cell formatting.</li> <li>3.8 Copy formats and use Format Painter.</li> <li>3.9 Apply and modify styles and autoformats.</li> <li>3.10 Change the document theme.</li> <li>3.11 Apply conditional formatting using data bars and colour schemes.</li> <li>3.12 Create Highlight Cells Rules.</li> <li>3.13 Apply number and date formats, create custom number and date formats.</li> <li>3.14 Freeze and split the worksheet display.</li> <li>3.15 Hide and unhide rows and columns.</li> <li>3.16 Hide and unhide worksheets and workbooks.</li> <li>3.17 Insert, edit, display, and print comments.</li> </ul> </li> </ul> |
| Course Outcome 4                                                                          | Learning Objectives for Course Outcome 4                                                                                                    |
| Prepare complex<br>spreadsheets by using<br>formulas and working with<br>basic functions. | <ul> <li>4.1 Construct basic formulas using addition, subtraction,<br/>multiplication, and division (including percentage calculations)<br/>using order of preference.</li> <li>4.2 Use SUM, AutoSum, AVERAGE, MIN, and MAX.</li> <li>4.3 Use Insert function with a cell range and multiple ranges.</li> <li>4.4 Copy and edit a formula.</li> <li>4.5 Set error-checking rules.</li> <li>4.6 Display formulas.</li> <li>4.7 Use relative, absolute, and mixed cell references.</li> <li>4.8 Use and work with automatic date formats/functions.</li> <li>4.9 Use Formula Autocomplete to create formulas.</li> <li>4.10 Identify and correct errors in formulas.</li> <li>4.12 Create range names automatically.</li> <li>4.13 Create formulas using named ranges.</li> <li>4.14 Navigate using named ranges.</li> </ul>                                                                                                    |

|                                                                                                    | <ul> <li>4.15 Insert data within a named range.</li> <li>4.16 Modify defined names.</li> <li>4.17 Create a range name list.</li> <li>4.18 Delete range names.</li> <li>4.19 Name a constant.</li> <li>4.20 Use a constant in a formula.</li> <li>4.21 Audit and evaluate formulas.</li> <li>4.22 Trace precedents and dependents.</li> <li>4.23 Use IFERROR.</li> <li>4.24 Use the TEXT function.</li> <li>4.25 Monitor formulas in the Watch Window.</li> <li>4.26 Create a data validation list.</li> <li>4.27 Set error checking rules.</li> </ul> |
|----------------------------------------------------------------------------------------------------|----------------------------------------------------------------------------------------------------|
| Course Outcome 5                                                                                                    | Learning Objectives for Course Outcome 5                                                                                                    |
| Use and manage<br>spreadsheets to make<br>decisions using logical,<br>statistical, mathematical,<br>and financial tasks and<br>functions. Analyze<br>outcomes that could<br>contribute to business<br>decisions. | <ul> <li>5.1 Create statistical functions including COUNT, COUNTA, COUNTBLANK, and AVERAGEIF.</li> <li>5.2 Use SUMIF and COUNTIF.</li> <li>5.3 Use Date and Time functions including TODAY(), NOW(), and WEEKDAY.</li> <li>5.4 Use date and time arithmetic.</li> <li>5.5 Create logical functions using IF, AND, OR, and NOT.</li> <li>5.6 Create and manage scenarios.</li> <li>5.7 Create a scenario summary report.</li> <li>5.8 Use goal seek.</li> <li>5.9 Use solver.</li> </ul>                                                               |
| Course Outcome 6                                                                                                    | Learning Objectives for Course Outcome 6                                                                                                    |
| Use printing and page<br>layout features.                                                                                                    | <ul> <li>6.1 Use Backstage view for printing.</li> <li>6.2 Print workbooks, areas, and formulas.</li> <li>6.3 Print gridlines and headings.</li> <li>6.4 Print comments.</li> <li>6.5 Preview, insert, modify, and remove page breaks.</li> <li>6.6 Scale a worksheet.</li> <li>6.7 Set print titles.</li> <li>6.8 Change page orientation and margins.</li> <li>6.9 Format page placement including centering on a page.</li> <li>6.10 Insert and modify headers and footers including inserting page numbers.</li> </ul>                            |
| Course Outcome 7                                                                                                    | Learning Objectives for Course Outcome 7                                                                                                    |
| Work with Excel tables.                                                                                                    | <ul> <li>7.1 Create an Excel table.</li> <li>7.2 Add records to a table.</li> <li>7.3 Resize a table.</li> <li>7.4 Set table style options.</li> <li>7.5 Name a table and remove duplicates.</li> <li>7.6 Sort records in a table.</li> <li>7.7 Sort by multiple columns.</li> <li>7.8 Use text and date filters.</li> <li>7.9 Identify structured references.</li> <li>7.10 Create a calculated column.</li> </ul>                                                                                                    |

| Course Outcome 8                                 | Learning Objectives for Course Outcome 8                                                                                                    |
|--------------------------------------------------|----------------------------------------------------------------------------------------------------|
| Work with charts.                                | <ul> <li>8.1 Identify common types of charts (column and pie) and chart objects.</li> <li>8.2 Create a chart sheet and embedded chart/chart object and edit the chart (size, move, save, and print).</li> <li>8.3 Move a chart object to its own sheet.</li> <li>8.4 Distinguish chart elements.</li> <li>8.5 Edit and format chart titles, legends, axis titles, data labels, plot and chart areas - show gridlines and a data table.</li> <li>8.6 Change chart type and layout.</li> <li>8.7 Apply a theme or style to a chart.</li> <li>8.8 Insert and format sparklines.</li> <li>8.9 Edit chart data.</li> <li>8.10 Add a data point.</li> <li>8.11 Add and rename data series.</li> <li>8.12 Use an image for a data series.</li> <li>8.13 Create and format charts with a trendline.</li> <li>8.14 Format chart text, insert a text box, change colours and patterns, add backgrounds and borders, add and format drawing objects, size, move, and copy drawing objects, set the shape style.</li> <li>8.15 Insert a header and footer into a chart sheet.</li> </ul> |
| Course Outcome 9                                 | Learning Objectives for Course Outcome 9                                                                                                    |
| Incorporate graphics in<br>worksheets and charts |                                                                                                    |

| Evaluation Process and<br>Grading System: | Evaluation Type              | Evaluation Weight |
|-------------------------------------------|------------------------------|-------------------|
| Grading System.                           | Homework Chapter Assignments | 30%               |
|                                           | In-Class Chapter Assignments | 30%               |
|                                           | Test 1                       | 20%               |
|                                           | Test 2                       | 20%               |
|                                           | <u>.</u>                     | J                 |

Date:

Addendum:

September 2, 2022

Please refer to the course outline addendum on the Learning Management System for further information.